## **BornAgain - Bug #2342**

## **Unit test failure on user system with Qt 5.6.2**

24 Apr 2019 09:49 - pospelov

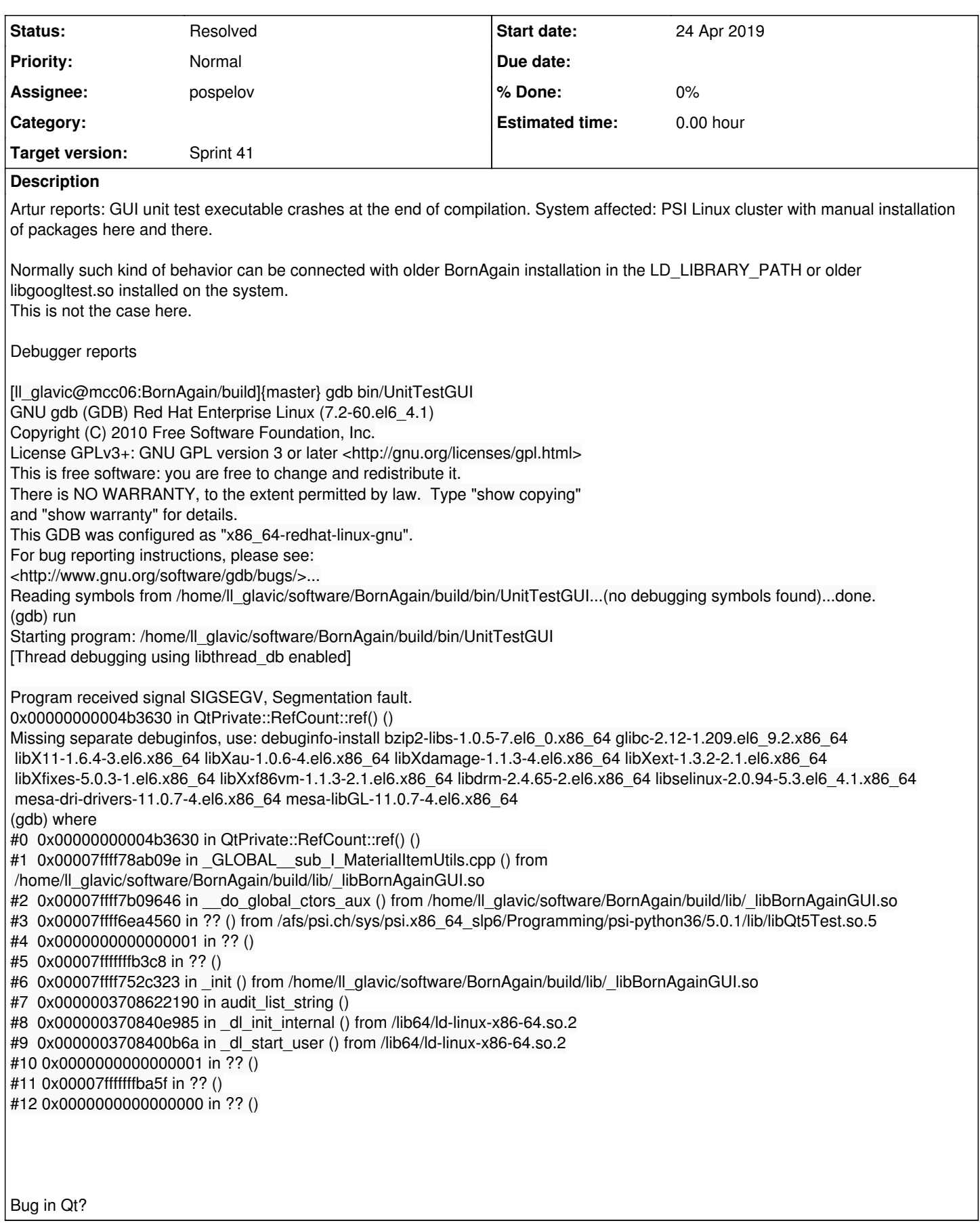

## **History**

## **#1 - 25 Apr 2019 12:36 - pospelov**

*- Status changed from Sprint to Resolved*

Bug was connected with

namespace { const  $QString x = another;$ }

Where `another` was static QString initialized in another module.

I.e. the error was connected with undefined order of QString initialization.